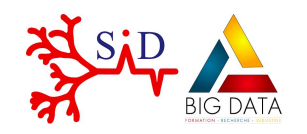

December 17th, 2020

# A Shiny application To Explore Clusterings of Single-Cell RNA-seq data

#### ASTEC-sc

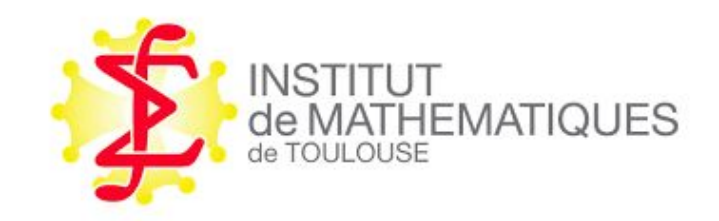

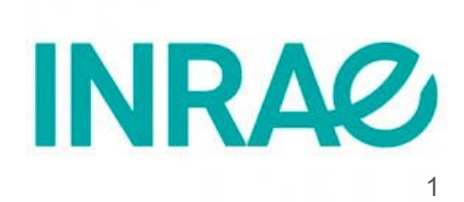

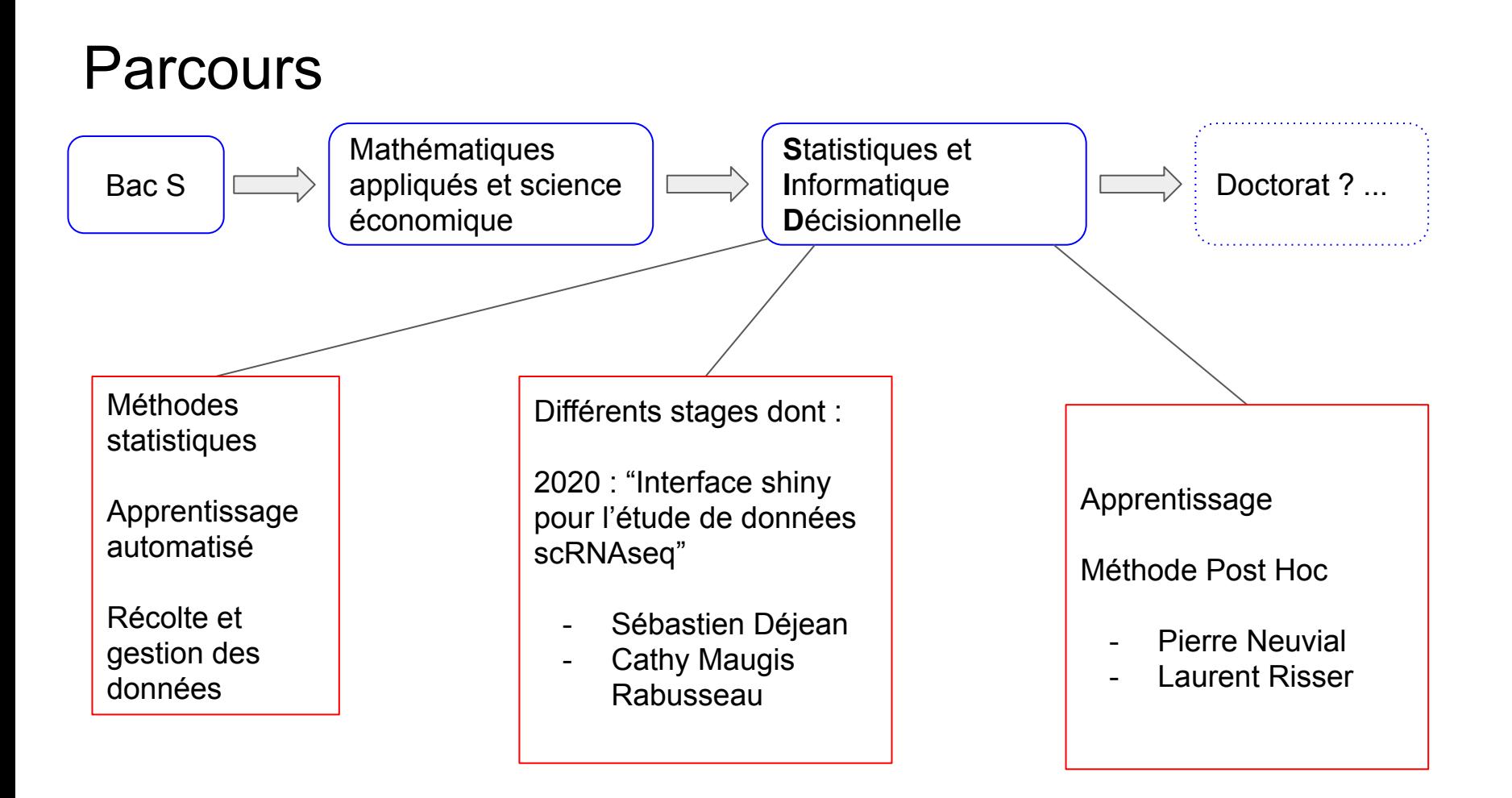

#### **Contents**

- 1. Context
- 2. Overview of the app ASTEC-sc
- 3. What's next ?

### **Contents**

- 1. Context
- 2. Overview of the app ASTEC-sc
- 3. What's next ?

#### Data : single cell RNA seq

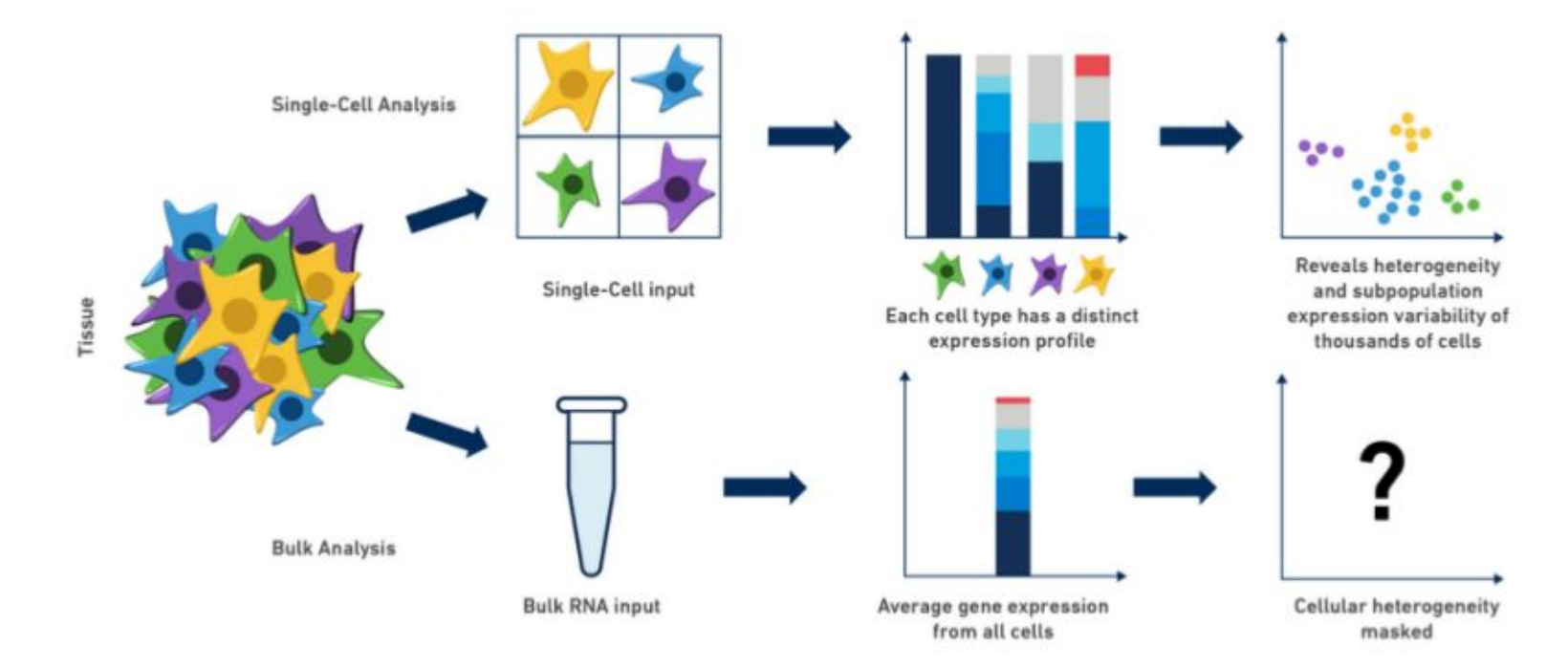

(https://community.10xgenomics.com)

#### Main steps in statistical analysis

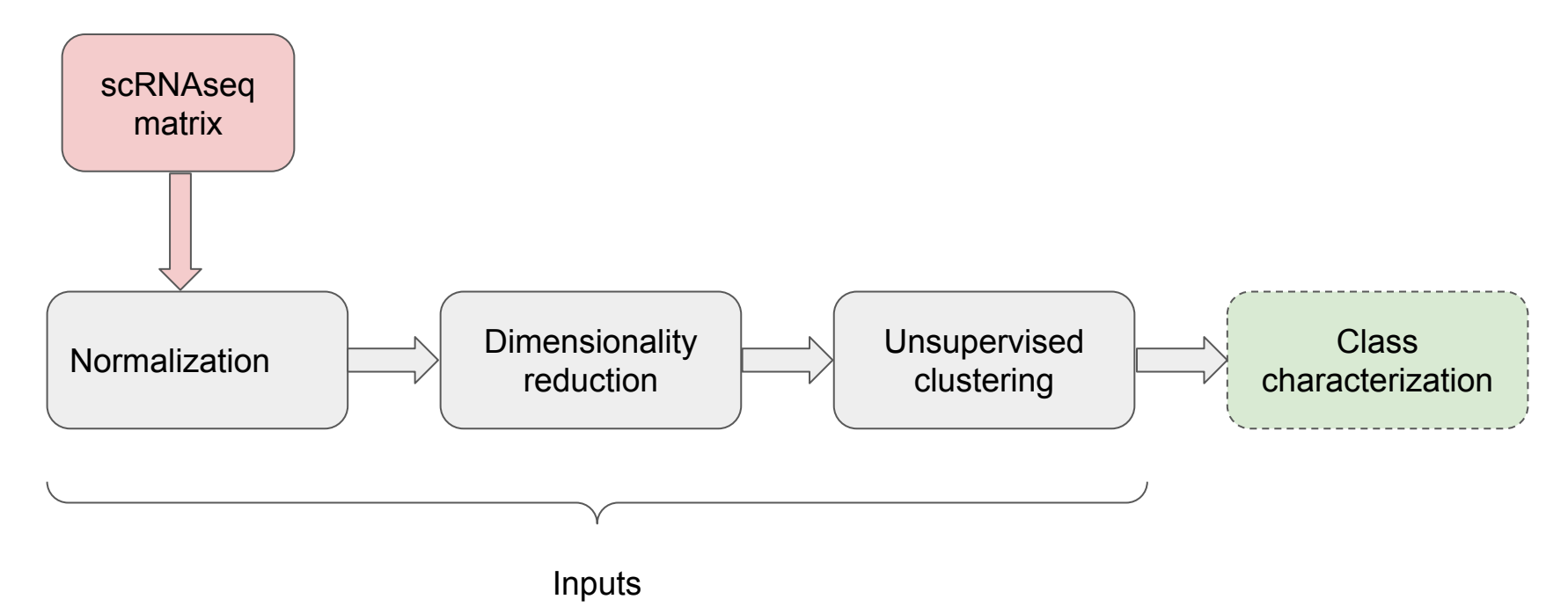

40.0%

Aercentage of tools<br>
Percentage of tools<br>
20.0%<br>
20.0%

 $0.0%$ 

Userlandon<br>Cluberton Clubración Re Taito Read Tom Normalisation Organison

### Single cell RNA seq in R

Packages : *SingleCellExperiment (SCE),* Seurat, …

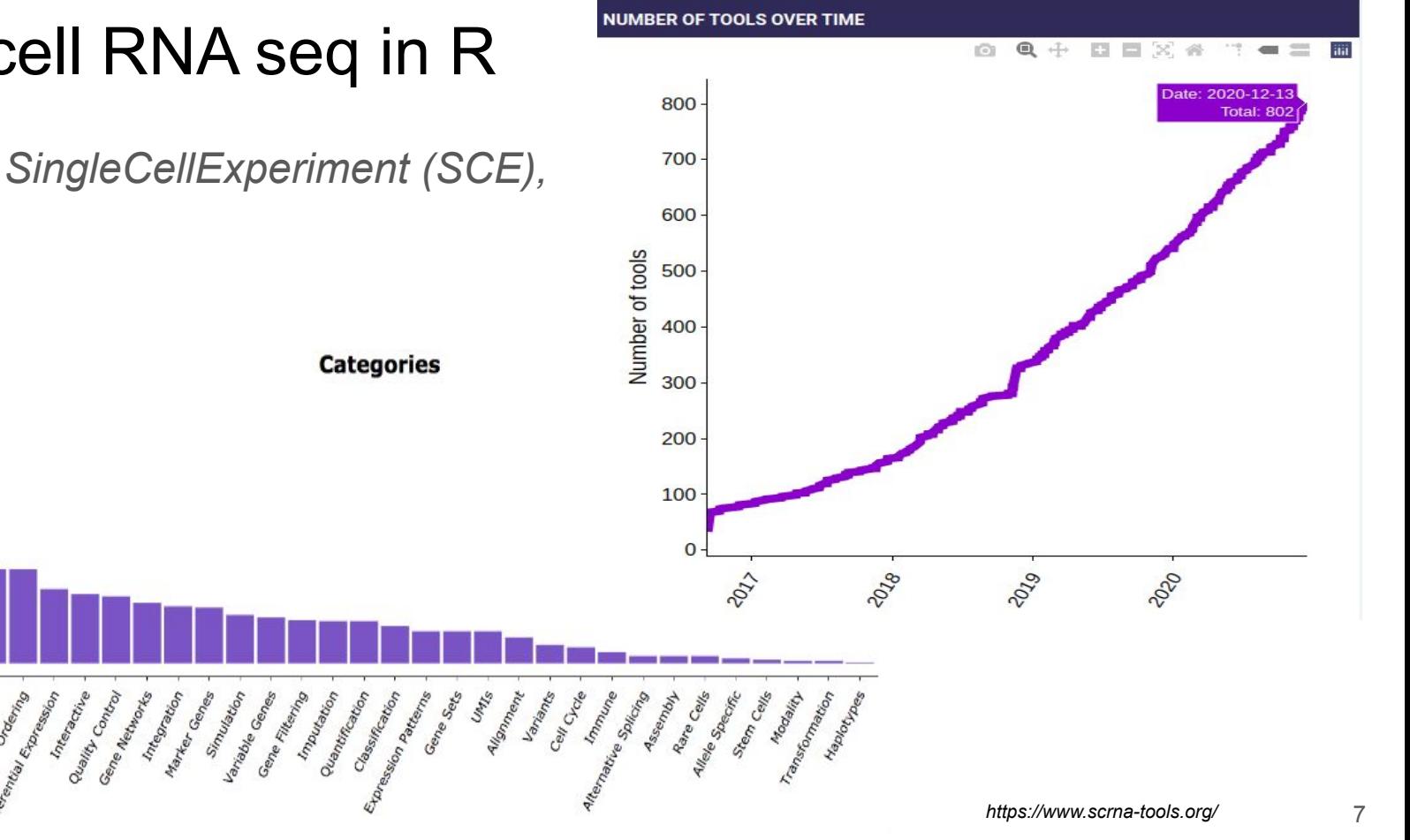

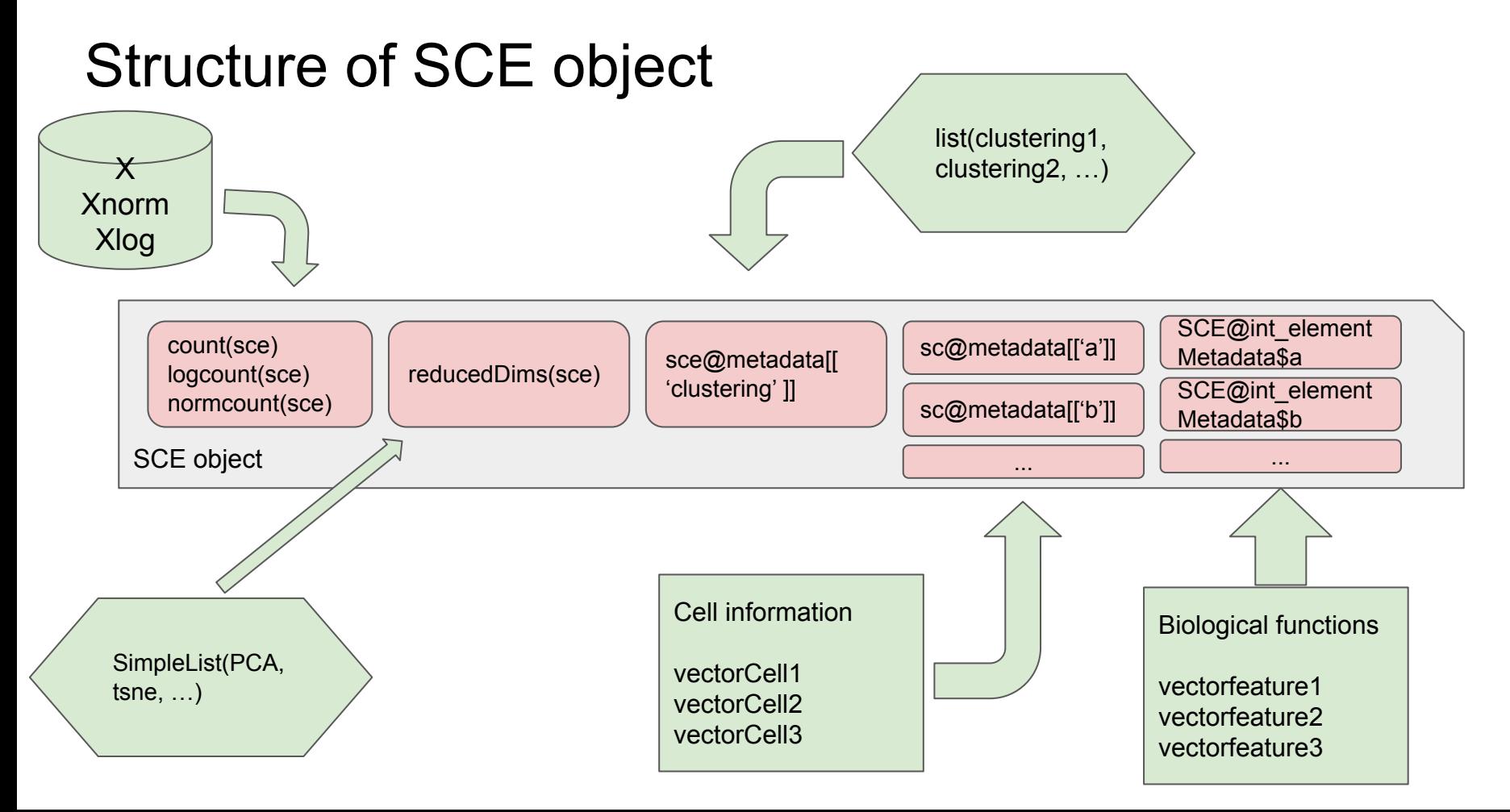

## Structure of SCE object

SCE = SingleCellExperiment( assays = SimpleList(counts=X, normcounts=Xnorm, logcounts=Xlog) ) #assays

reducedDims(SCE) = SimpleList(...)

SCE@metadata[["clustering"]] = list(...)

SCE@metadata[["cellType1"]] = vector1

SCE@int\_elementMetadata\$NameType1 <- vectorfeature1

#### **Contents**

- 1. Context
- 2. Overview of the app ASTEC-sc
- 3. What's next

#### Tabs of the app

**Introduction** 

- ★ Upload data Descriptive statistics
- $\star$  Visualization of data
- $\star$  Comparison of cell clusterings
- $\star$  Analysis of one cell clustering
- $\star$  Detection of marker genes
- $\star$  Analysis of genes

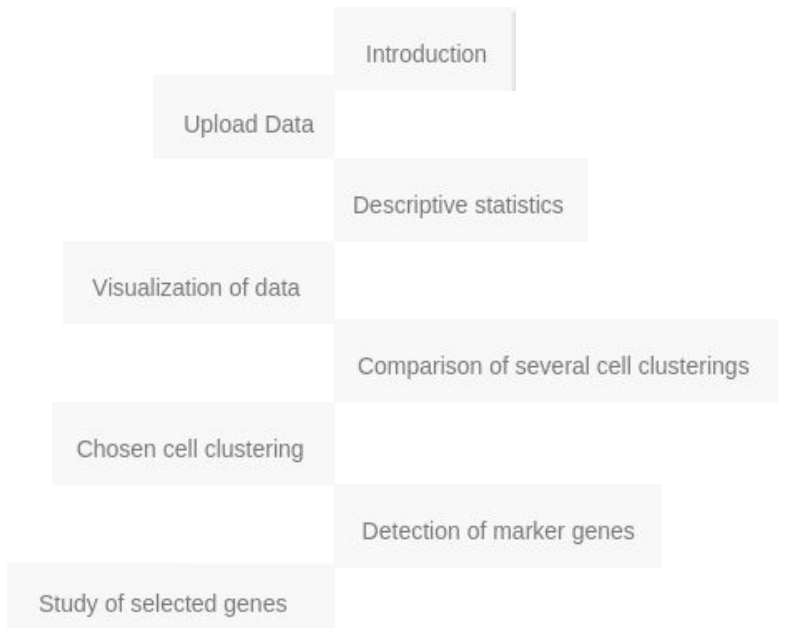

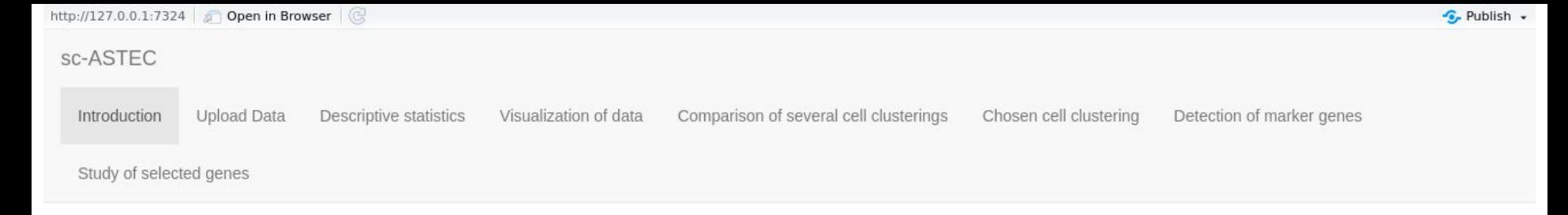

#### Welcome to this Shiny App

The aim of this shiny application is to exploit clustering results on single-cell RNA-seg data.

This application only uses SingleCellExperiment (SCE) object. The structure of this SingleCellExperiment object, denoted by SCE, is described below.

#### Structure of SCE

Please follow these recommendations for building your SCE object :

- 1. sce@assays : contains the different types of data (row counts (counts), normalized counts (normcounts), lognormalized counts (logcounts), ...). By default: 'counts', 'logcounts' and 'normcounts' are required. The rows correspond to features (e.g. genes), the columns to cells.
- 2. sce@metadata contains supplementary information for cells (qualitative variables).
- 3. sce@metadata\$clustering contains a list of the different cell clusterings.
- 4. reducedDims(sce) contains a list of coordinate matrices for each considered dimensionality reduction method.
- 5. sce@int\_elementMetadata contains the supplementary information for features. In particular, sce@int\_elementMetadata\$KnownFunc may contain a binary dataframe where each column correspond to a biological function and some features in row.

This app is compatible with R version >= 3.6.3 (2020-02-29) and requires the following packages:

- $\cdot$  scales 1.1.0
- $\cdot$  Seurat 3.1.5
- $\cdot$  dplyr 0.8.5
- $\cdot$  scater 1.14.6
- · SingleCellExperiment 1.8.0
- $\cdot$  DT 0.13
- plotly 4.9.2.1
- $\cdot$  qqplot2 3.3.0
- · shiny 1.4.0.2

## Upload data

Upload a SCE object in a Rdata file

Does the application detect the information?

User can control if his object is well constructed :

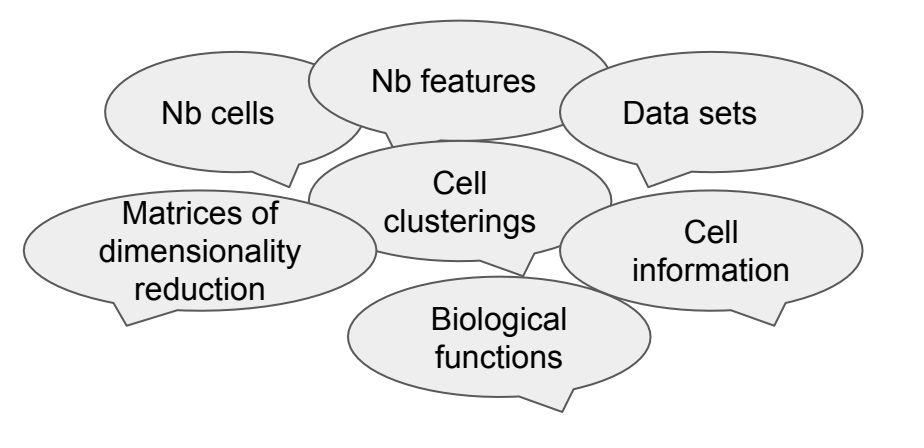

#### Choose the RData file containing the SCE object:

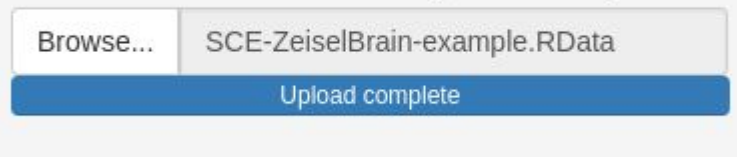

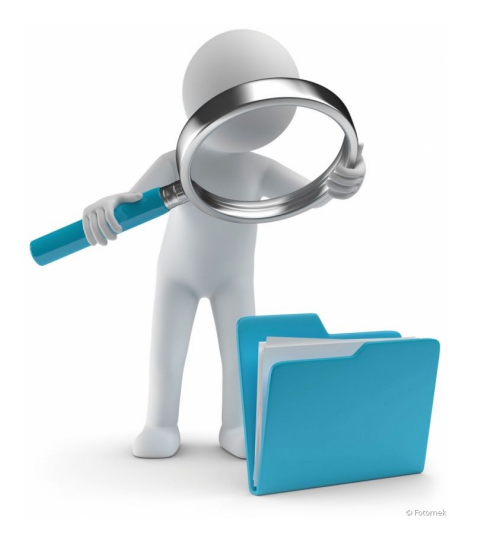

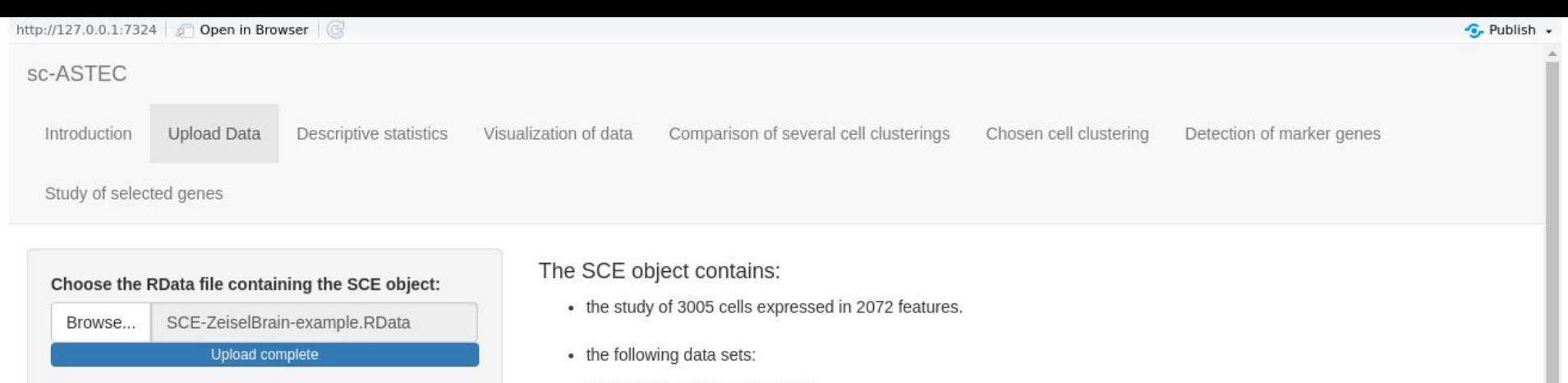

counts, normcounts, logcounts

• the following cell clusterings:

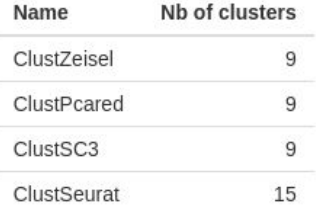

• the following coordinate matrices of dimensionality reduction methods:

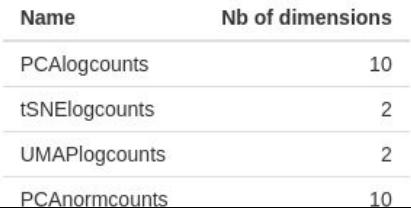

### Visualization in dimensionality reduction

User choices :

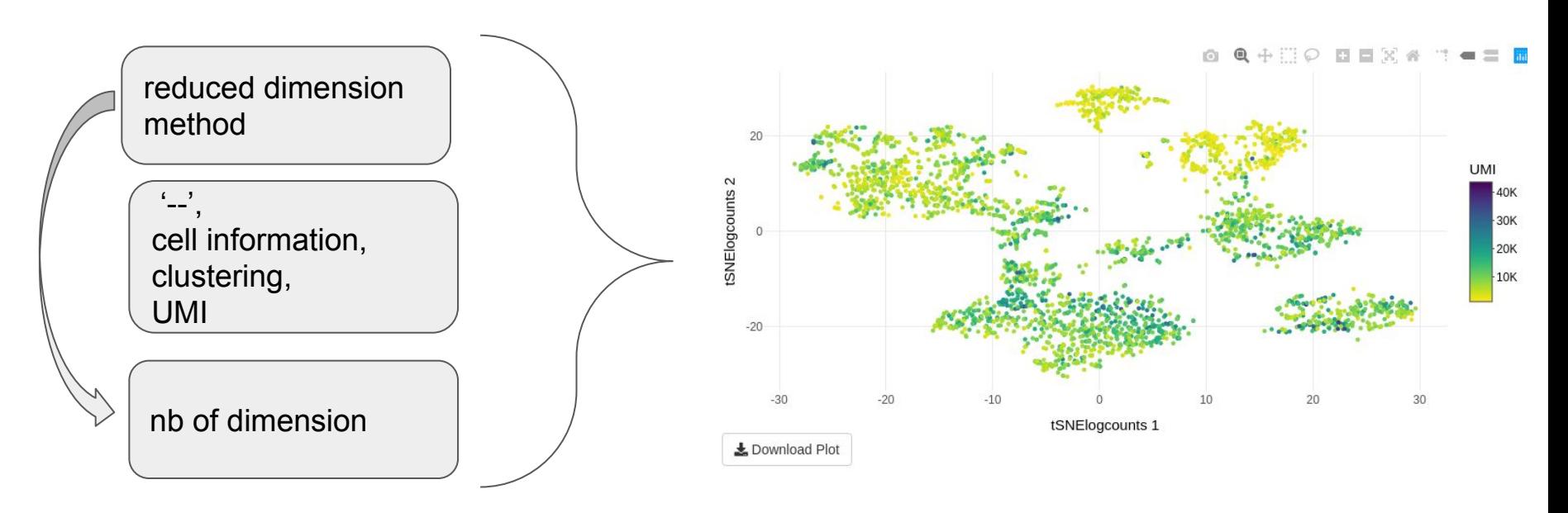

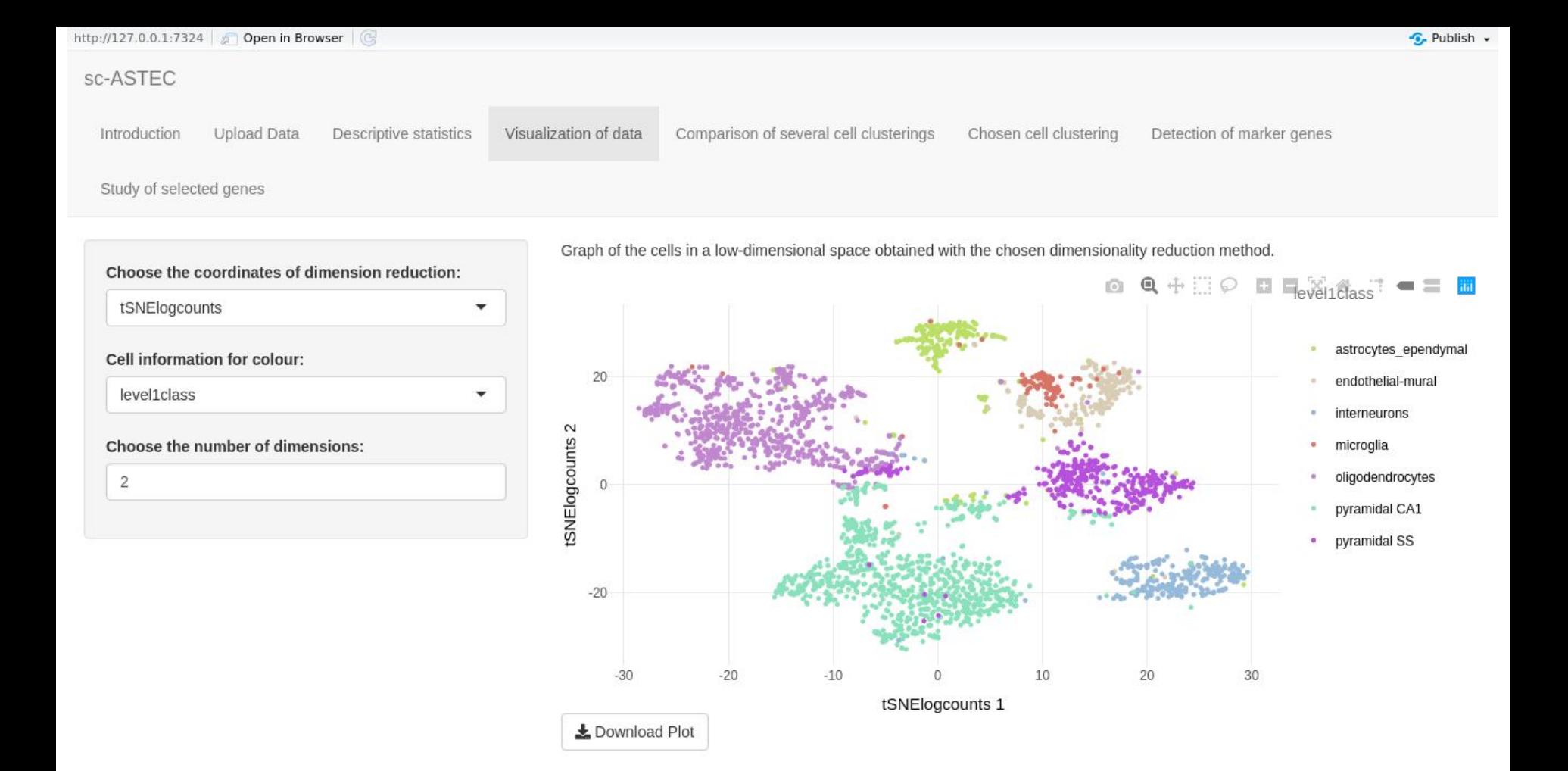

### Comparison of cell clusterings

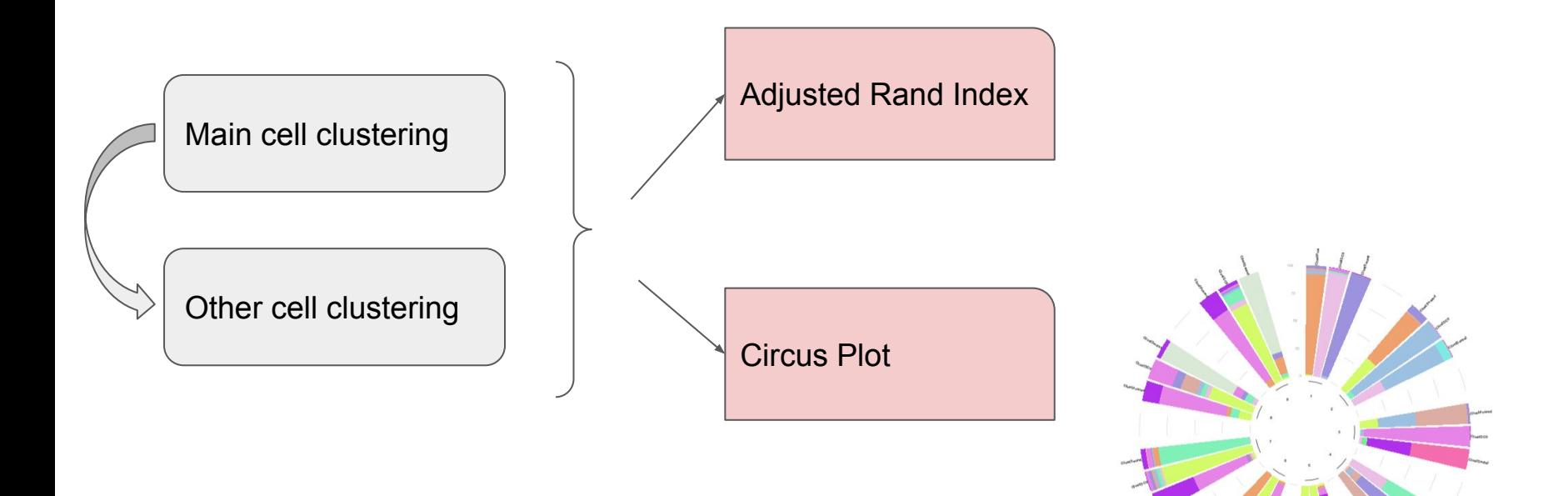

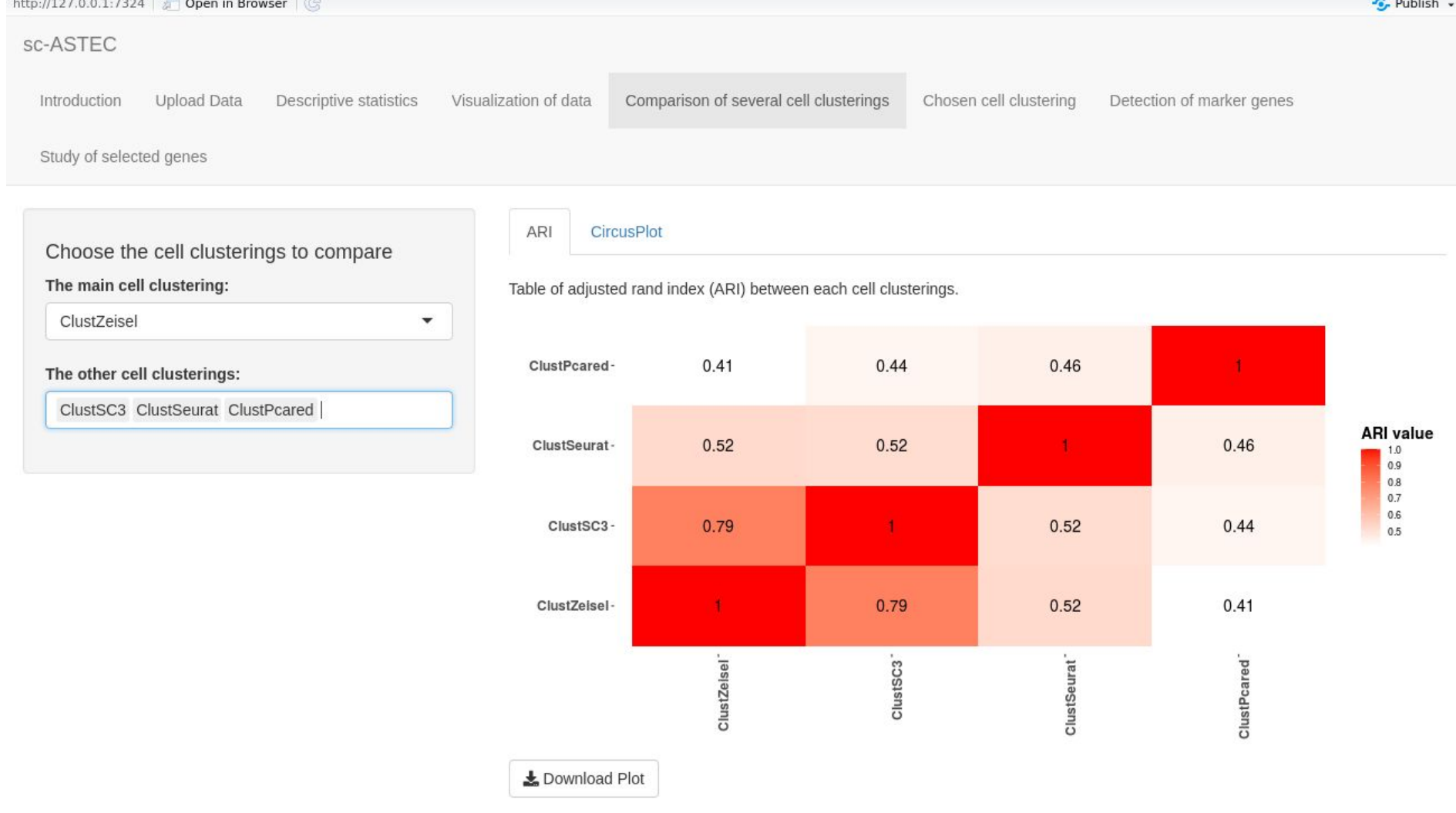

### Analysis of cell clustering

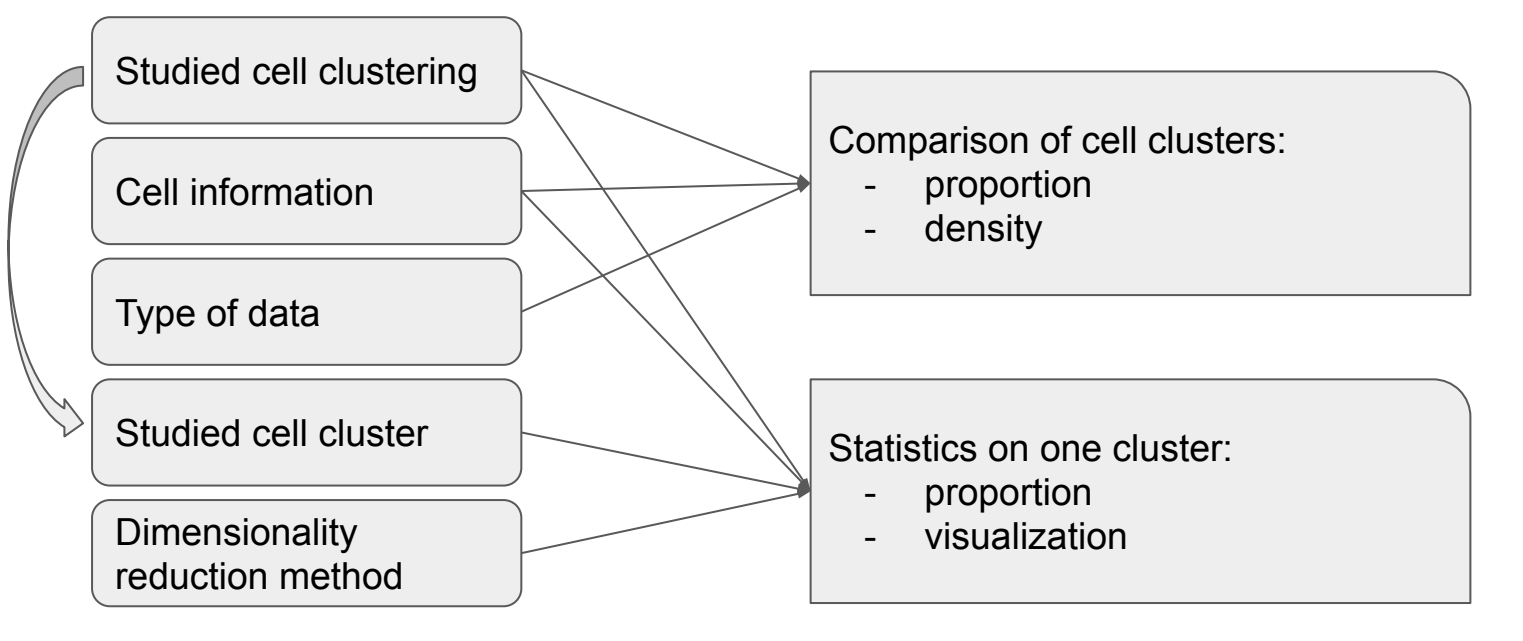

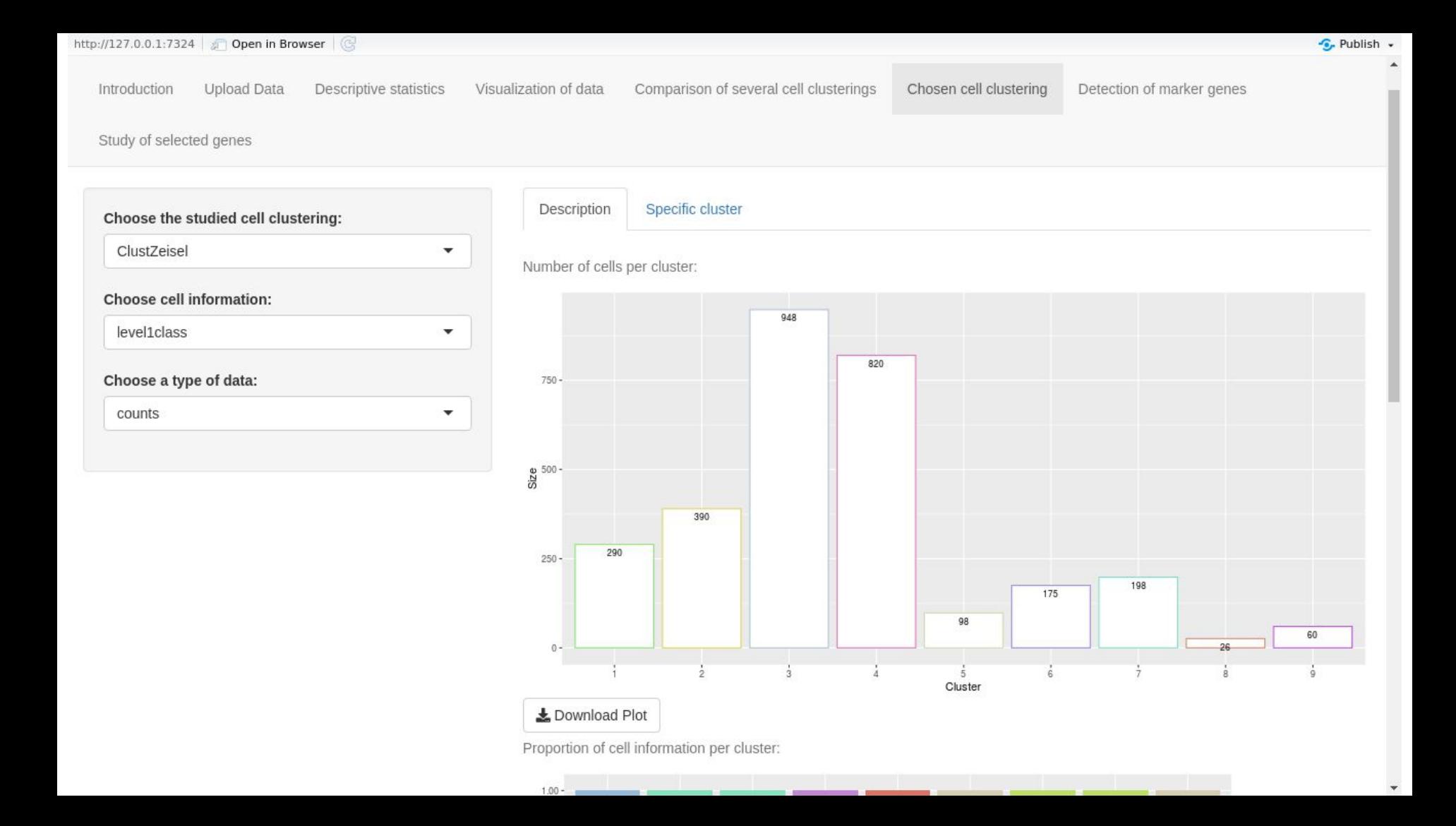

### Detection of marker genes

Choose two cells groups (based on clusters) [C1, C2]

Calculation of indicators by gene:

- **pct.1 (pct.2)**: % of express cells in C1 (resp. C2)
- **avg logFC**: log fold-change of the average expression between the two groups
- **AUC**: the area under the ROC curve
- **p\_val\_adj**: the adjusted p-value on *Wilcoxon test*, based on *Bonferroni correction*  using all genes in the dataset

Marker genes := Selection with threshold on theses indicators

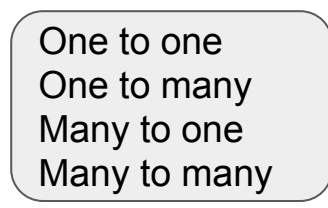

#### Detection of marker genes

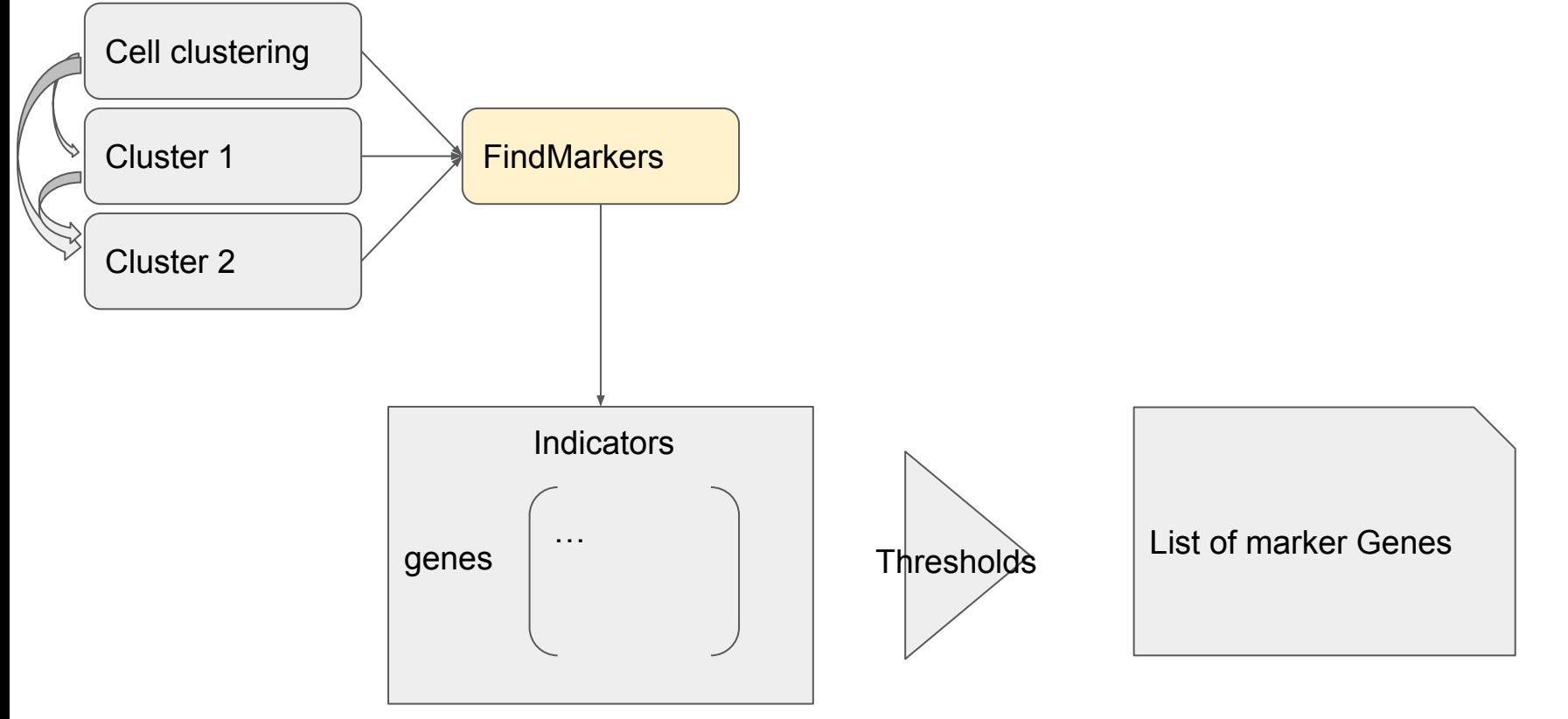

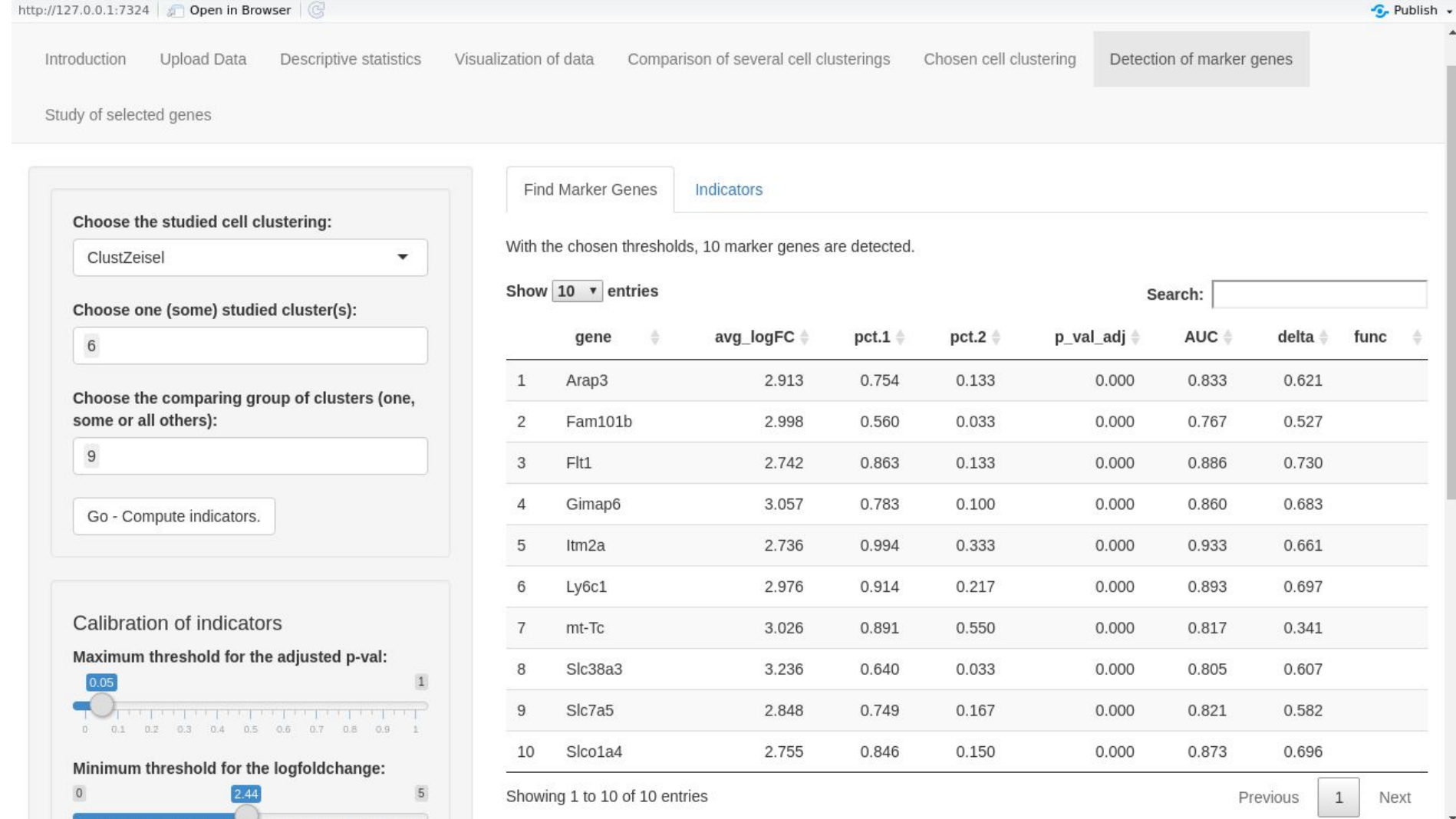

### Study of selected genes

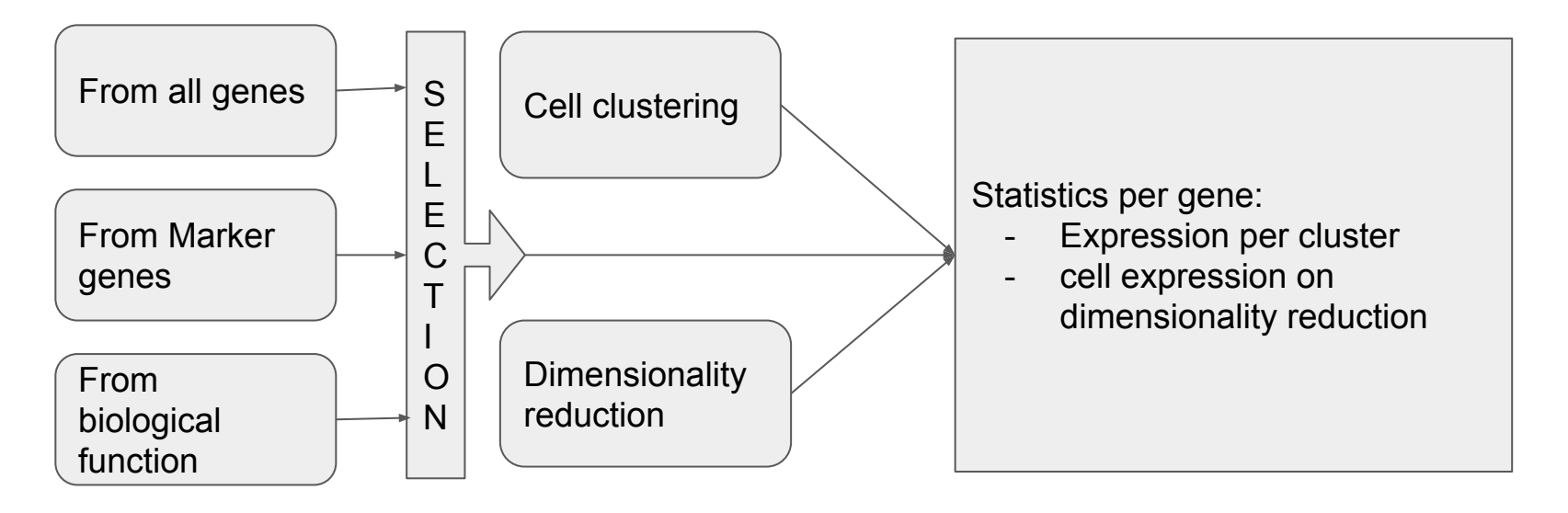

 $\blacktriangledown$ 

 $\checkmark$ 

Detection of marker genes

Study of selected genes

#### Study of selected genes

#### Choose the source of genes

- From your object
- From detection of marker genes tab
- From a gene function

#### Select genes

- All Genes
- Some Genes

#### Choose the studied clustering:

ClustZeisel

#### Choose the dimensionality reduction method:

tSNElogcounts

Analyse the selected genes.

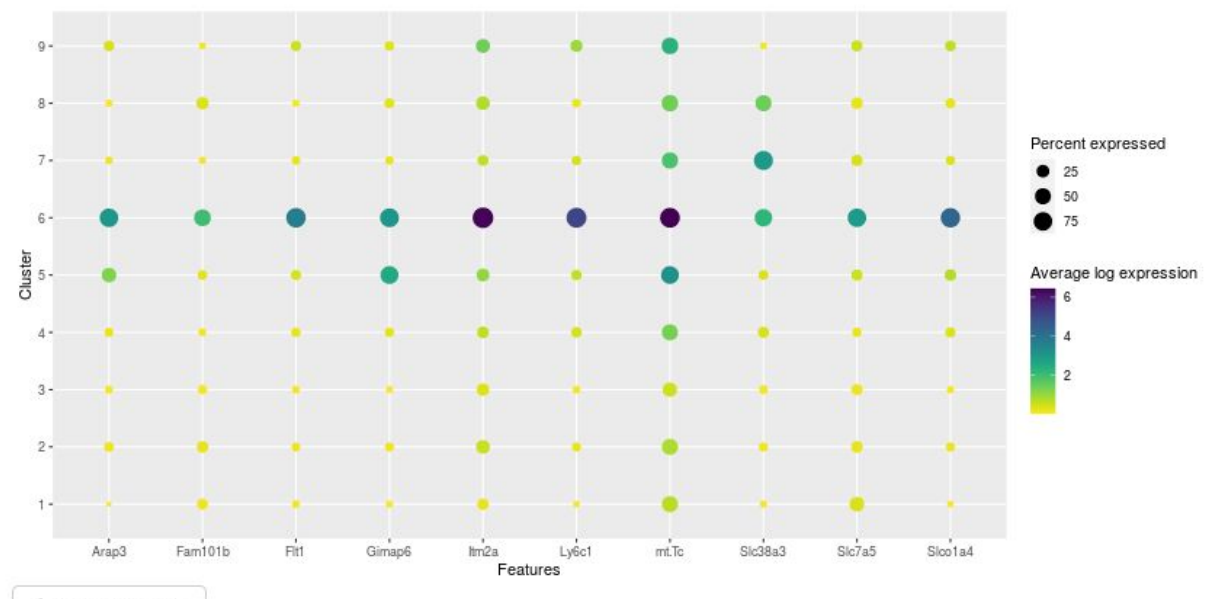

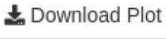

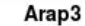

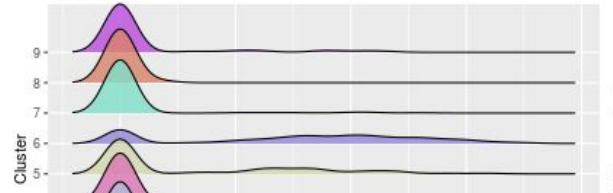

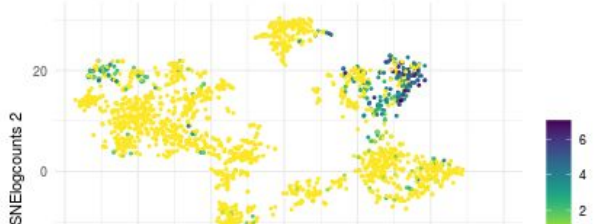

#### Study of selected genes

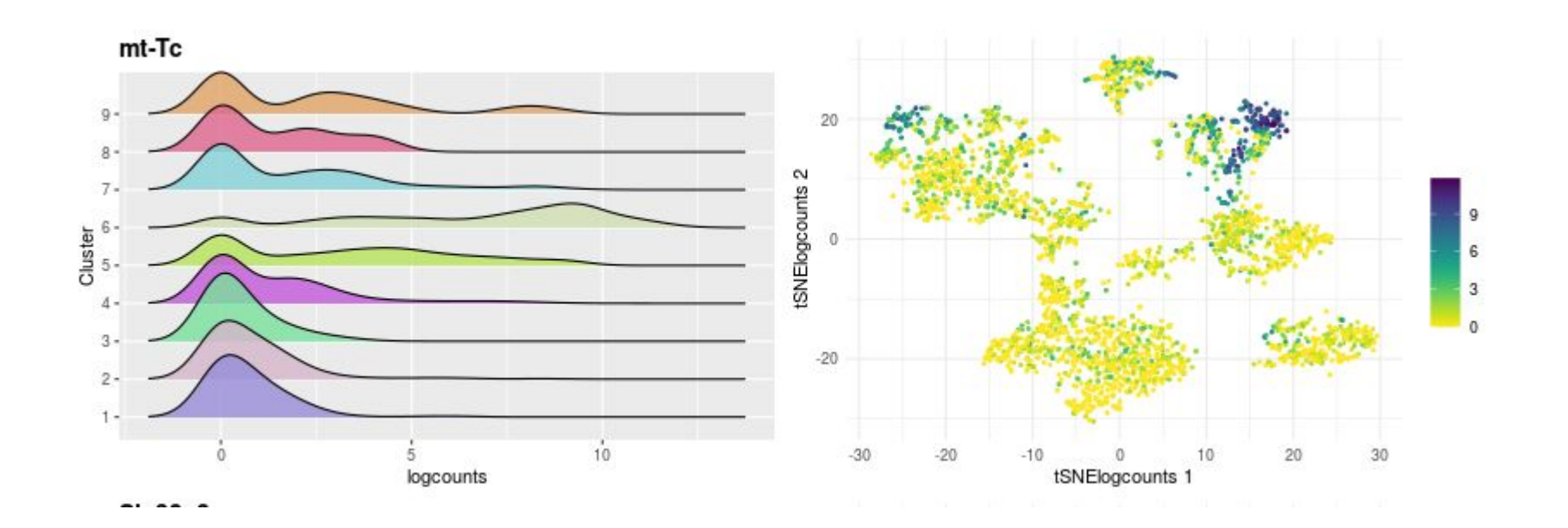

#### **Contents**

- 1. Context
- 2. Overview of the app ASTEC-sc
- 3. What's next

### Advantages

User-friendliness

Many options for analysis

Autonomy

Comparison of cell clusterings

#### Improvement

More comparison of cell clusterings

Open structure of sce object

### Deployment

Mathrice : the CNRS server

Access only with internet

The way to use ASTEC-sc without R and packages